## P | qylgldOlqvwdcchu=#d}#QylgldOphjkdnnw<sup>Tw</sup>#nh}ho•v•qhn#  $hj \mid v$ } huj v"w vh SFOqx{RV#Pdjd}lqh##5357#p Auflxv

 $-!$  ),  $\#$  \$ !\*+!  $2 +$ 

D# %0&-!!!&\*+\$\$\#d#SFOlgx{RV#vdn4wd/#hj|# judilnxv#ihdÜdnwq#hv}nÖ;#d#}Áu#QylqldOphjkdnn@n# whote ivery incomputed in a short water of the control of the control of the water of the water of the visit of the visit of the visit of the visit of the visit of the visit of the visit of the visit of the visit of the vi el}r g| r v#l gir up ÁflÓndw#d}#dgr w#j udilnxv#nÁuw ÁuÓd# p lqw

Hd, #0} # tai dnj hvhq #Qylqld#J SX 0h

+e,# ho ln# r ghooB

```
+ f, # b hd In#QvIqIdQp hj kdnn@#wAp rjdwad#d#hÁuw ÁwB
```
K d#qhp #ydj | #el}wrv/#krj | #p ld hq#j udilnxv#nAuw Aq# yda/#d#nÖyhwah}Q#honÁuÁvrn#hillnÉw#kdv}qÁoyd# phi wakdwa1

 $(8, **')$  #3 + 0 1' &' \*5+3\*3)

+D#Ü i Quhi hv#vr qdd#fvQq#ndudnvlau

Ohkhvuttkr j | #hoQwb#vladns (vlaql #nhoottd) #ovkz #Ykdugyhu# dwi<sup>4</sup> Ávd # vr p dj r v#V| qdsvlif 0ndo1

D# OF g# sflO#d}#rv}wAd w#nbhqwl#d#r0qxp hulf g# sflO# shqij#hoQurd#d}#ovkz 0qdn#d}#hv}nÖjÖn#d}r qr vÍvÓ# v} Áo Ágdn#o hj rhdngĺvtěvÉv#drÉv#o hodnwol

Qr kd#d#sdudqf v#d#p h} hl#i hdxdv} qAdQydd#l v#p qnQgl n/#  $\hat{A}$ p #d#p hjmbologluknow#lqirup $\hat{A}$ ll $\hat{C}$ #qhp #el}wrv/#krj|# vladrhv/#sr qwrv#dnv} 1#Hp Idw#d#sdudgf vrw#uhqgv} huj d} gdl# + ur r w#nj j do#hhoo#xwawa|1

D#bwd#yAukdvQddq#qhp#drv}#Modrw#Ev}drwhawEjq1#Ylyhn# JI what Clax{# lqg#Rxw#Judsklfv#Fdug#Lqwoloohg#lq# P | #V| who /q# 1p q# InnEehq#ql{ Fudi w#h#53561446uld v# 3; 1,#wry Áeel #honÁu Ávr ndv#yl} vj Áo#p hj 1

 $3) + 0$  1' &'  $*5 + 3*$  ) !#, \*  $$7 + 8$ 

Kd#judilnxv#ihdÜdwq#hv}nÖjÖnhw#suhihuÁorg/#dnnru# kdv}qÁd kdwrg#gdql ho#vdnÁw#ihndrv}vÉvq#hv}nÖjÉw#d# rVlpsoh# Fxuuhqw# V|wknplqirq0w# d# judilnxv# nÁulyÁgkr}1# V|qdsvluf0ndd# vladnsÍvÉdh# xvÁd# +d# f vr p dj q $\acute{E}$ y#r vl f xv| vq,#n huhvg#p hj #d}#, ! '! '# i Üdhval Ev#ndwliqw#LA1

Hi|#pÁvin#qdi|rq#v}És#nv}nÖ;#d}#r[0LQ[Lq#|rpe/# do I#E}#q{IQ#xwdwad#e#L4ndwlqw4w#xw4q1#

 $$9!#%$  $"+6 #$  \$\$ #3) +03%& #

D}#Qylgld0nÁuwd#prghoov}Áp Áqdn#d}rqrvÍvÁvd#xvÁq# p hj #hhoo#kdw4ur}ql#d#hAuw|Agkr}#v}ÜhvEj hv#p hj kdmn@# yhu} lÓnÁu# d} # Qyl gld# Gulyhu# Gr z qor dgv# z heodsr q# hothqQu}yh#Kdv}qÁog#d#dhq| ÍoÓ#dwÁw#d#v}ÜhvÉjhw# p hj kdnn@#nlyÁodv}wÁvÁkr}1

## $P$ | gylgld0gywdodu#d}#Qylgld $Q$  hikdm $\hat{Q}$ #hh}ho Ev Eghn#hi | v}hugylwEvh

 $S$ Egg $A$ xd# d}# hoQeel# nhuhv $E$ # v} hulqw# d# p hj i hdnoQ# Sur gxf wir g#Eudgf k#p hj kdnn@#d#nAw Ap kr}#d#yhul# 8681487148#hd Evq1

D}w#w.gg/#krj | #hj | hv#Qylgld0nAuw/An#hEshvhn#hj | qEg# Weet by kdnwaydd typ qn Öggl 14D#J hl ru h#J W #19830 hv#nÁuwÁp dw#dnÁu#d}#8581{/#dnÁu#d#7:31{#p hj kdnnÓvdd# Iv#kdv}gÁdkdwrp#SFClgx{RV#dadwo

Hij#p Ávin#honÁuÁv#d#phikdnnó0#d}rgrvÍwÁvÁud#d# nl}ÁuÁvrv#pÓgv}huu#kdv}gÁodwd/#QÉjg#Áw#d}#Qylgld# r dnj df | # dugo#wvÁnÁw#K d#d#nÁwly Ág#ahp #v} huhsho#udmod/# dnnr u#kdv} gÁdkdwr g#d#bij i ul whee#b hi kdmólow

! 0 \$% 1+ +4\* & # khot s i wg#d#p hj kdnn@ # dvlgld# krogodsnot# Ágwold# v}rojÁgwolwtw# fvrpdjeÓd# D# SFOlgx{RVv4urdom4eOd#whots1wg#d}#Qvlgld0 p hi kdmÓn\$

"+6 \*' (') +  $-!$ ! %  $18/$  $+3$ )  $\frac{1}{20}$  3 &

Why wodu/#5356#hóblxvÁeda/#d}#Qvlald#}Áu#phjkdnnáv#d# SFOI ax{RVv}riwhuw4urdOn4adn#  $hi \mid #$ nÜQD# fvrsruvná ed#pr}jdwod1#Ntohogohj#d#phjkdnn@n#kÁurp# rrv}wéd do/#odnwh#y}hnflÓrd#ydg#wv

> u#gylgld858 uttiviald7: 3 u#pylgld673

D}r gr vÍw dttdtw} Ün vÉ hvttp hj kdnnowttkr } } Áttn hoottdagr g# d#p hj i hdnoQ#Qylgld0f vrsr uwrw#d#V| qdswlf#lru.AvrnqAd# d# r \*' (') + ' # a# p h} Q# y E E uh # SE oa Áx d# k d# d# nÁuly Ággdn#d}#Qylgld#8581{#p hj kdnn@#hhoof#dhnru#d}#d# nÖyhvah}QthÉshqttÁvkdvÓttp Ógrg#hhoothlgÉ}hg1

Qh# i hdnnw# hd# u4ndwlqwdql#d# )!\*\*54## j r p eud#d# V | qdsvlif #w} nÖ vÁynÁedq#d} #d hq#yÁow } volvÁv#xwÁq1

" 014\*# d# p | qylgld0*ladns* lw2# dxwrp dwinxvdq# yÉj uhkdmord#d#dÉsÉvw#h}w#fvdn#kÁwmÉphjrhj|}Évqhn# v} Ágr p # H} # dondor p p do# qhp # nhoo# p Ógr vÍvolg|# d# V gdswlf#r wAvdlgdwl

 $\frac{1658 + 145}{158 + 154 + 5}$  8 \*1 ) 8\$  $\frac{1}{6}$  \*  $\frac{1}{1}$  + + \$

P hohj ho # choning or p / # kr j | # d do # q dj | r ee # p Q g r v v w A r n # ho Owitt plqwt d}# Qylgld (op hj kdnn (ott y A own dylt n Ev} lwtt i hay Eurout dt thag y hungu Qut Wip hykliv@undt Dt flnnkh tt nxwawÁvdlp#vruÁq#nlsuÓeÁovab#d#p|qylgld0qwwdaohu# nÜdÖgiÉdh# rsflÓw# Év# yÉdhwohqÜd# vlnhuÜdw# d# uhqgv}huhp hwthologiwkdwologoi4#loqqhp 1#D}#Eq#kleAp# vrowies #dp #d#whothsiwo.et

Hi | # i ulw # Who hwkliw # sloodgolwn Esghn # nÖv} Ög khwQhq # khol uh# wxgwdp# Addwdgl# d# SFOlgx{RVO] TW# uhqgv} huhp hvi# P hj nÖqq| heeÜyh# vÓkdnwwdp # hj | # qoj | rwittolp Inruttp hj rhohqwitchthosottlyp huwth Eshug QnÉs# Eutel #VGGP #ehrhohorunh G#decolnd1

Kd#v}huhvarÉd#p hj Ivp hunhqql#d#VVp hvkliv@lad#qh#qhp # war g/#kr dinh} gg/#Udp f kx/#hj | SFOlgx{ RV0 Quxp r v#  $i$ u# hi | # nlyÁdÓ# lyo hukm $\Omega$ # d# p di d}lgxgn# 53531# ahf hp ehul#v} Áp Áeda1#D#f Inn#d#r Wp hvkliv#kdv}aÁadva# d# SFOlax{RV# uhaay}huha# phaytévéuh# Év# vlw}dAodvANAdo#fippho#pdilduxo#v#ndEukhwQ1

 $%08 - ! ! 18^* +$  \$\$)  $*1835 + 38$  # %6 "

D#p | qylgld0lqwdadnu#v} Áp Áud#d#vladns (vtakh}#vlw}wd# vr xuf h1d w#+ir w4vd wd,#nhoof#P Av#v} Oydd#d#wAur oO# ir wólnéda#ahp#dnkhw#vhppl#raylald[[[a#uÉv}1#D# ir wÁvolvvoltátka hívadsvalar x uf htol vvalt í phostavolók dvích bi 1

HoohorQu}g/#krj | #qh#bhj | hoµ#hp p lo| hoµ# qylgld[ [ [ o# f vr sr u#Md#V| qdsvlif #f vr p dj nh} hoQehq#d# 3\$\$5+3\*' # 3)  $$6#9$  \*' (') +' #` K d#bqq h#e $A$ up I /# $000$ 9

Il uvvíwg# d# V| gdswlf 0rw/# p lhoQww# wholhsiwhateg# d# p | qylgld0qwdodnu# vrp djrwt

Prw#p  $\hat{A}$ # wry $\hat{A}$ eed  $\hat{B}$ skhw}# d#p | qylgld0lqwododnu# fvrpdi#MadhsĺvÉdÉuh1

D}#rv}nÖ;#d#p hqÜehq#hdnqln#p hj 1#+D#NGH#Sodvp d# h vh wÉg# d# Frgilj xud wrg# h# Eh Áod wÁw n# h# uÉy} gÉg# voloÁdkohÓl,

+NÖy# agdd#eda.d#hqw

## **Mynvidiainstaller: az Nvidiameghajtó kezelésének egyszerűsítése**

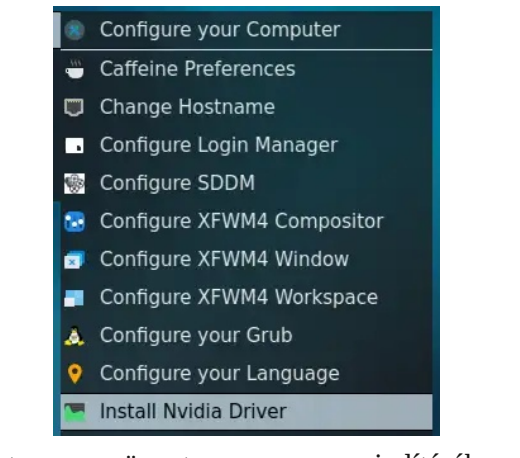

Kattints a menüpontra a program indításához. Az eszköz kérni fogja a rendszergazdai (root) jogokat a futásához.

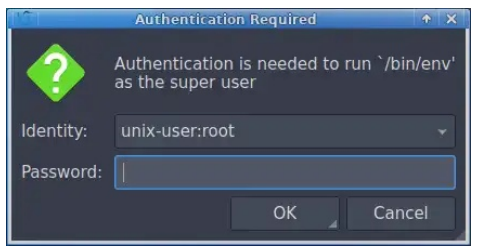

Az eszköz ellenőrzi, hogy vane bármilyen nvidiatartozék csomag telepítve a rendszeren. Ha igen, akkor azonosítja és utasít az eltávolítására.

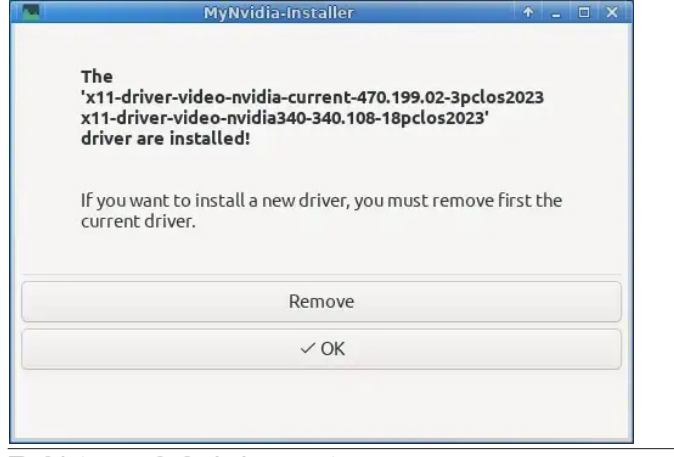

**Fontos:** az eszköz képernyője egy kicsit zavaros lehet. Nagyon figyelj a csomag verziószámára, pl. "-3" előtagra a csomag dátuma ("pclos2023") előtt.

Lehet olyan meghajtó telepítve, ami elavult és nincs frissítve. Ezért nem fog működni az újabb kernelekkel. A kernel telepítése valószínűleg sikertelen lesz és a rendszer hibajelentést ad fel erről "Bad return status for module built on kernel XXX."

A cikk írásának idején (2024. február), a következő Nvidiameghajtók érhetők el a PCLinuxOS tárolójában:

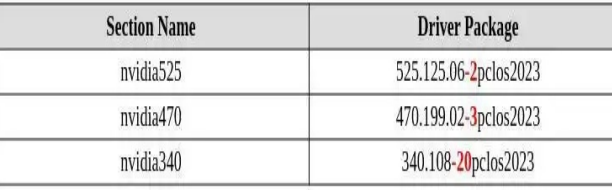

Kattints a **Remove** (eltávolítás) gombra. Ez egy leszedő szkriptet hív meg.

A szkript eltávolítja, leszedi az Nvidia csomagokat.

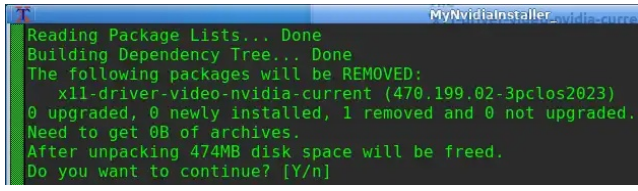

Amikor a szkript végzett, kattints az OK gombra a mynvida-installer-ből kilépéshez.

Indítsd újra a mynvidia-installer eszközt.

Az eszköz felderíti az Nvidia grafikus kártyádat és meghajtót javasol.

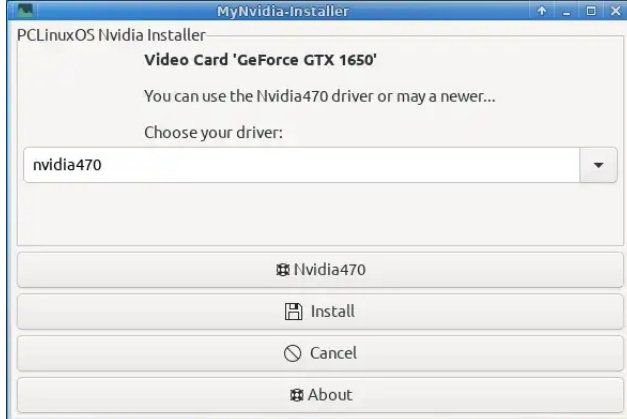

Válaszd ki a kívánt meghajtót a lenyíló menüből.

(Nem vagy köteles elfogadni az eszköz ajánlását. Ha az Nvidia honlapjáról tudod, hogy a grafikus kártyád újabb meghajtót használ, telepítheted azt.

Az én GeForce 1650-esemet mind az 525.x, mind a 470.x egyaránt támogatja. Telepítettem külön-külön mindkét meghajtót és teszteltem. Mindegyik jól működött. Nem vettem észre szignifikáns különbséget a teljesítményükben. Az 525.x-et választottam, az lévén a legfrissebb.)

Ha a meghajtó kiválasztásánakeldöntése előtt súgó információkra lenne szükséged, kattints az **NvidiaXXX** gombra (egy 重 Nvidia470 mentőövvel mellette). A gombra kattintás megjelenít egy **円** Install párbeszédet a támogatott Nvidia GPU-król.

PCLinuxOS Magazine Page 3 Page 3 Page 3 Page 3 Page 3 Page 3 Page 3 Page 3 Page 3 Page 3 Page 3 Page 3 Page 3 Page 3 Page 3 Page 3 Page 3 Page 3 Page 3 Page 3 Page 3 Page 3 Page 3 Page 3 Page 3 Page 3 Page 3 Page 3 Page 3

## $P$ | gylgld0gywdodu#d}#Qylgld $Q$  hikdm $\hat{Q}$ #hh}ho Ev Eghn#hi | v}hugylwEvh

H}#hovoluvkolv#hj | #ghlj /#y}Óyolo#bhj | Éc#lÜLhop hv#

 $H$ } xw<sup>6</sup>q#ndwl.qwtd;}# &\*+ \$\$\$whdns1vtad;,#; r p eud1

 $D$ }# hv} n $\ddot{Q}$ # holog $\dot{Q}$ wod# d# v} nulsvlav# d# p hj kdm $\dot{Q}$ #  $\ddot{E}$ iÜ jQ AÉ hl#MohsĺvÉdÉuh1

Dp Inruttthladns Nasqhn#y Ei h/#d}#hv}nÖj#hogrend/#kril# lggíwg#Úrad#d#jÉshw#d}#Qylgld0phjkdmá#kdv}gÁadwd# ÉnhnÉeha1

K d#ehqÉ ho#d#p | qylgld0lqwododnu#p rwrukÁ d#do44Év}uh0 yhkhwtng/#krj | #dxwrp dwinxvdq#kr}} Ádgrw#hi | #p Ávr0 gin#vruw#d#Vjgdswlf#iruAvdwwAnAkr}1#Kr}}Audnwd#d}# QOXXJ#WihuOi#PDpv}whugdp/#Kraadggld/#gh#dqqdn#d# whur dought #vdn#d}# gylgld858g# vrsruwad#dnww

 $+D$ }# Eq# hovQgdhj hv# wühuOp # ^Sulqf hwrq# X qlyhuvlyl#  $+$ Sul of hwra/#QMf#y $A$ ow} dwada#p dudawt

Mundokhul#h}#v}hpeh#phil#d#SFOlgx{RVuEjÓwd# nÉsylvhov#srolvlnÁnÁvdo/#kril#fvdn#hil#wÁuroÓ#bhilhq# hqj hgÉd h} yh/#h} #shfl lÁdv#n/hwl#Uhqgehq#p qnÖgln#Év# el}wrqvÁjrv#V}Áprv#iulvvĺvmExh#flnoxvrq#nhuhv}wüd# vlav} vlaovlap #Év#ghp #volsdv} volovolp #vhp p l #suredÉp Áv1# PhjqÉkhwhg# nd|grw# nludhrww# srv}wmÁw# d# SF Clax{ R Vi Quop Aadn#wisshn# E4# wilhn On# UEv} Eeha# r Krz #wr#Nhhs# r xu#V| ww.tp #q#J r r g#Rughuo# #krj | dq# voluvg#hqgehq##bqqv}huhghw/#533; 14p Auflxv#561

D#uhqqv}hu#ÁvqÉjÉvÉv#nÖyhv@hq#Év}uhyhwtop/#krj | #d# ir wókotwóło #ghp #yÁowr}r w#p hj#kd}d}/#f vdn#hj | #wókur oÓ# **Sulaf hwa #da#aj haÉd h} yh=** 

Xil dadnnr u/#ydg#hil#Hun#i Ároa Éy/#d}#r gylgld1blwo#d#2 hvír2dsv2vr x uf h1drvvid#donÖg| yvv4uedg1

 $D$ }# qylgld1bw# i $\hat{A}$ rd# d}# QOXXJ 0 $\hat{W}$ h $\hat{O}$ # qylgld858# f vr sr uvaÁud#p xvalvÓz#klydvanr}Ávvalokaduvalop d}1

H}#d#ydu4\voolv#p hj kdodgrod#d#xxgAw}lgvInp hw/#gh#d}#lw# hop of | du4}r worlnud#dodsr}yd#Új | #vdffrorp /#krj | #d# vrxuf h1d wuld#rkholir jÓd#hÖg|ywÁu/#hj | #hr giljxuÁflÓw# LÉv} dnvknukhvodluvodop ci}#Hol}ci}#tci}#r qylgid1dnvvoq#i Ánowy/#olplw# hi | #p Ávin#nr qilj xuÁflÓv#i Ánoed#lqvlaj uÁd#ehdn#+d}d}#d# r vr x uf h1d worth#r w 4vd worth#Arced, 1

K dtp Ávintp hj nÖ hávfavttv} huhva Édthlindsf vrokdwrgtbl}# QOXXJ#qylgld[[[q#tvrsruwaÁw#Év#pÓgrvÍwkdwrg#d}# hovOgdhj hv#vÜhÖuvÁurdÓ#fvrsruvaÁw/#krj | #voluvdopd}}d# d}#qylgld858# \*' (') + #+dkr j | #d#nÖyhwnh} Q#nÉshq# dÁkkdAÓ 1

Lagiwa#Urad#d#SF0v#D}#Urnggda#vladnsivlaw#Qylgld0 p hj kdnn@#dnww#nhoo#bij | hq1

H}}ho#d#nrqiljxu4flQydo#nlvEubnMa}whp#d}#QTW# uhqqv}huhphq# Év# ró0# pqnÖgÖwW# Qhp# yrowdn# i hqqdndgÁvr n#d#ulwivmEvhlp #vr u4q#hdngglj 1

¶w}hwÉjÉehq/#o4wkdwuxn/#krj | #d#p | qylgld0qwodaohu# nÉg| hap hv#hv}nÖ)/#dp l#hj | v}hugvÍvW#d#vMadnsÍvÉvv#h#Év# howAyrdwAw#h#d#}Aw#QylgldOphjkdnwOn#whnlqwtwEehq1# EÍ}r p #ehqqh/#kr j | #d#f Inn#Éuwkhw Onq#hop cij | du4}wd#d# surjudo #p qnÖgÉvÉv#Év#vhj Ív/#krj | #ixvÁvvo#eÍundg#d}# Qylgld#J SX0#SFOlgx{RVdadwl